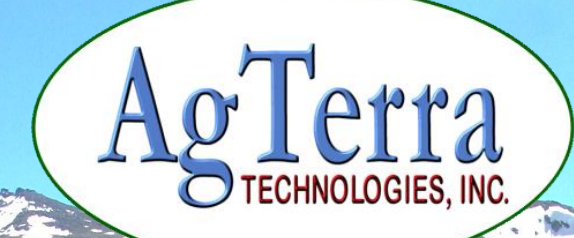

**Training Session** 

# **Using the REST API with Strider Forms and Reports**

# *Before we get started….*

- $\checkmark$  Please mute your phone!
- $\checkmark$  If you have a question, feel free to use the chat window on the Go To Meeting Toolbar

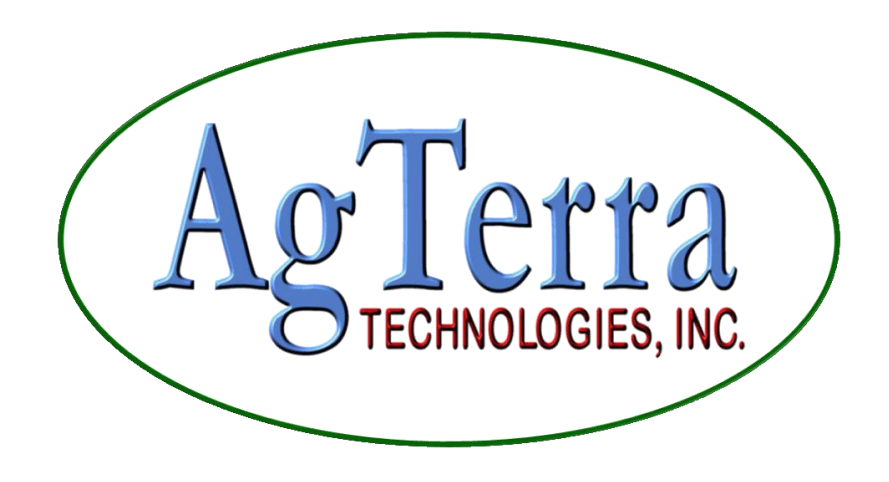

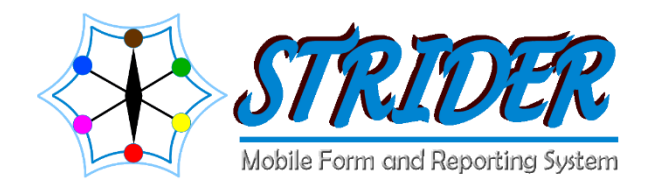

## **REST API opens a host of advanced** integration options to our customers

- 1. Integrates form data with your back-end systems
	- Function with most programming languages
- 2. Organizes very complex application data the way you want
- 3. Gives you a simple framework to work with
	- Use standard HTTP request methods with or without SSL and JSON data format
	- It's much more simple than SOAP
- 4. Securely automates data communication between your back office system and Strider
	- Operating system and programming language agnostic
	- High performance stateless network interface
	- Compatible with firewalls, proxies, etc.
- 5. Allows you to put data into Strider from your back-end systems

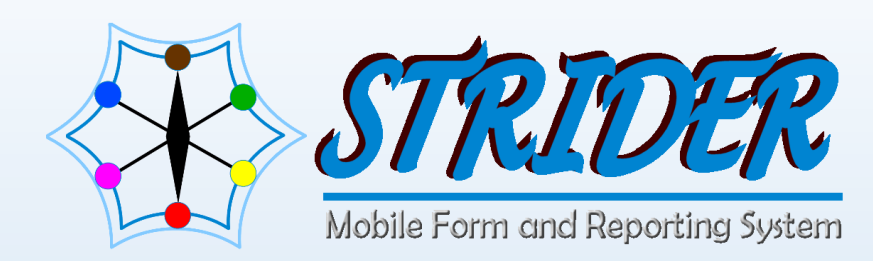

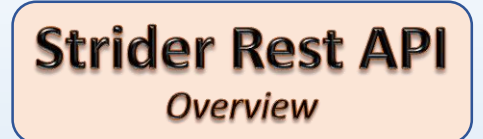

- Representational State Transfer (REST)
- Communications will be in JSON (JavaScript Object Notation) (media type "application/json")
- Communications can be secured with SSL
- "Basic access Authentication" used, so use of SSL is highly recommended.
- Examples in the demo will be in C# using a console application

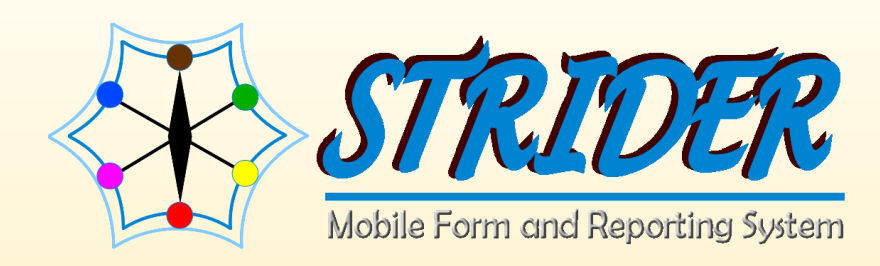

## **The URL Structure**

#### The Form Id

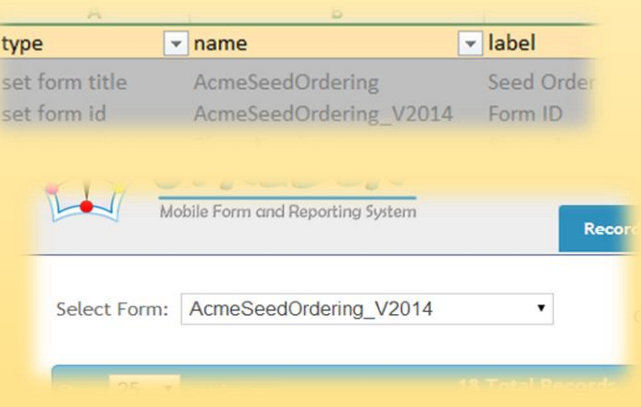

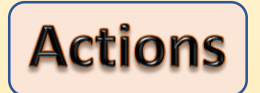

- https://forms.agterra.com/api/{FormId}/{Action}/{ID} 1. Get Get Single Entry (GET, Id Required) a. Single by ID
	- 2. Filtered Get multiple entries based on queries. (POST)
		- a. Query Objects expected (by post)
			- i. IsAnd BOOL (true false)
			- ii. FilterName STRING
			- iii. Operator STRING (=, >, <, <=, >=, !=, <>, !<, !>)
			- iv.Value STRING ("Null" Translated into DB NULL)
	- 3. Put Update Entry(POST, Id Required)
		- a. Bypasses business logic (Constraints, calculates, etc)
	- 4. Post Create entry(POST)
		- a. Bypasses business logic (Constraints, calculates, etc)
	- 5. Delete Delete Entry(GET, Id Required)

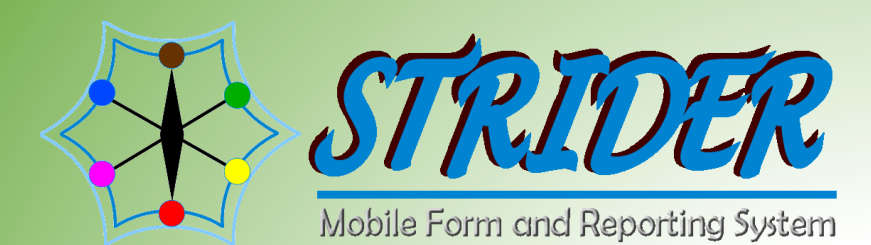

## **Strider Rest API -Expected JSON**

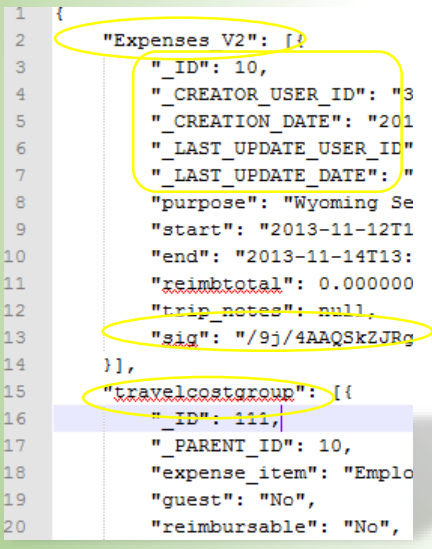

 $\begin{array}{c} \boxed{1} \end{array}$ Tip: When starting, its always good to write the JSON to a file for easy review and to see what should be expected.

- Main Table (Main Form)
- Sub-Tables (Repeat Data)
- Images are Base64 encoded data
- Metadata columns are not updatable
- Field names are the same as in the XLS spreadsheet
- GeoPoint fields are appended with LAT, LNG, ALT, ACC

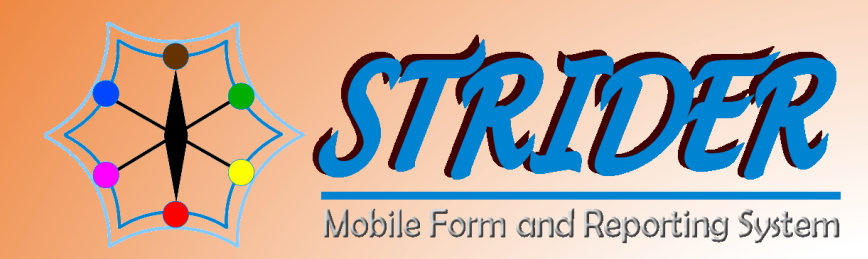

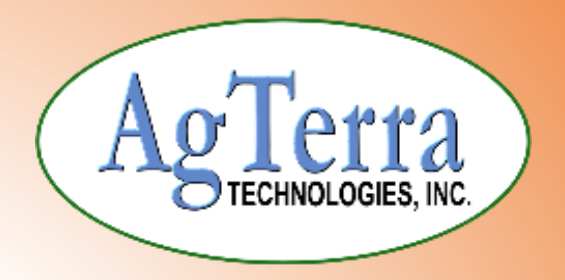

Expected changes

- ID will become optional on Post and Filtered queries
- User GUIDs will be translated into usernames.

 $\lceil \mathbf{f} \rceil$ Visual Studio Express can be downloaded for free C# project posted on the AgTerra website. [www.AgTerra.com](http://www.agterra.com/) Look for the "strider updates" blog post (Use the search)

**Ryan Atherton [ratherton@AgTerra.com](mailto:Natalie@AgTerra.com) 1-866-408-2675 [Solutions@AgTerra.com](mailto:Solutions@AgTerra.com)**